## **認定申請が完了しているか確認するための手順**

システムにログインして、画面左側の「認定申請」メニューをクリックする

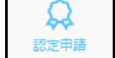

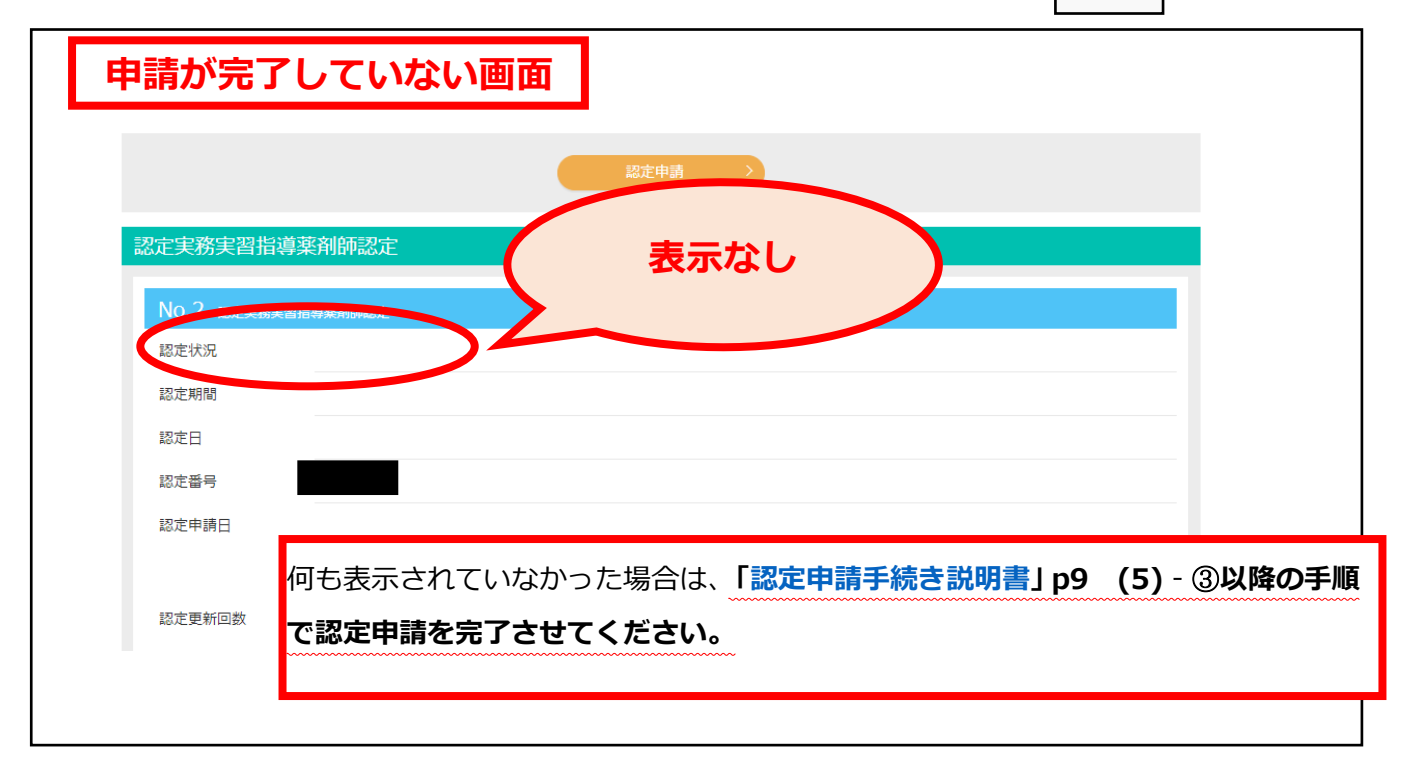

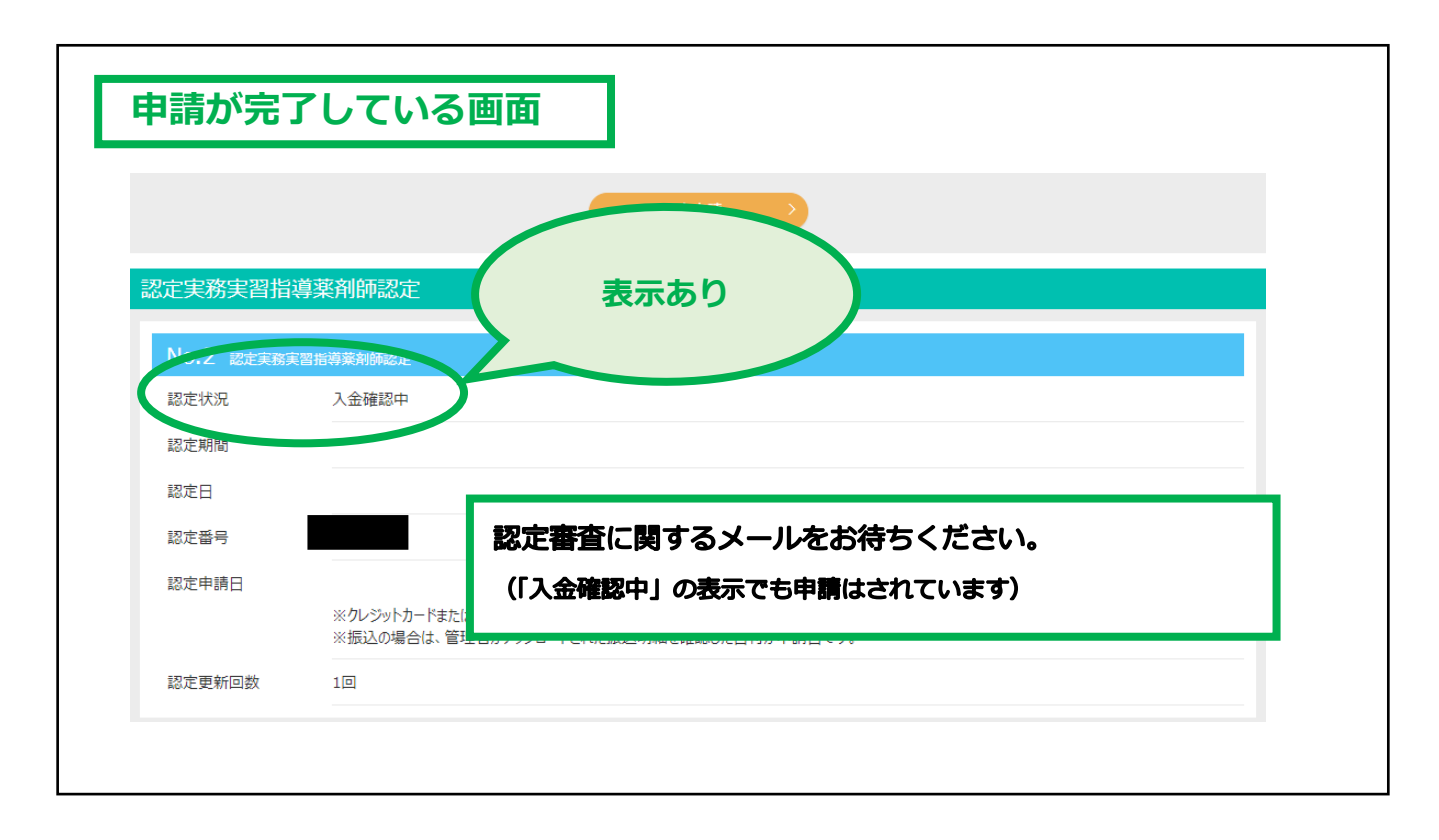